## **EVACopy**

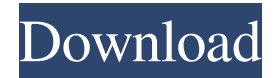

**EVACopy Crack + Free [Win/Mac]**

General Info EVACopy is a simple backup tool. It copies your files from one location to another. The backup files can be archived in zip, rar, tar.gz and tar.bz2 format. EVACopy is a light and easy-to-use program that can backup a list of files and directory structures, regardless of the source or destination files and folders. The original source files are never altered. EVACopy is not a standalone application. It needs no setup and no installation. It is just a small application that can copy a list of files from one location to another. No configuration or database is required. The source files are always backed up before the destination files. The first time you run the application, all your current files will be backed up to your specified destination. EVACopy is small and easy-to-use and can be used by both power users and casual users. It provides a low-resource solution for easy and fast file/directory backup and retrieval. The backup results can be saved in a zip, rar, tar.gz, tar.bz2 and tgz file. The backup archive can be copied to other locations or servers. EVACopy is free, open source and it is not a database-backup application.

General Info EVACopy is a simple backup tool. It copies your files from one location to another. The backup files can be archived in zip, rar, tar.gz and tar.bz2 format. EVACopy is a light and easy-to-use program that can backup a list of files and directory structures, regardless of the source or destination files and folders. The original source files are never altered. EVACopy is not a standalone application. It needs no setup and no installation. It is just a small application that can copy a list of files from one location to another. No configuration or database is required. The first time you run the application, all your current files will be backed up to your specified destination. EVACopy is small and easy-to-use and can be used by both power users and casual users. It provides a low-resource solution for easy and fast file/directory backup and retrieval. The backup results can be saved in a zip, rar, tar.gz, tar.bz2 and tgz file.

### **EVACopy Crack+ Activation [Latest]**

- Create a single encrypted vault of multiple files - Back-ups (synchronous and asynchronous) can be made - Backup files even if they've been deleted/modified - Backup files even if they're on a network share - Backup files even if they're on a virtual machine - Backup even when the filesystem doesn't exist (for example during development) - Backup even if the system is offline - Access to the database and keyfiles via WebUI - Works with files, folders, csv, sqlite and MySQL databases - Zip files - Create backup files on multiple targets - Back-ups even when the system is in use - Quickly back-up multiple (even most) files - Supports automatic online/offline

status - Supports macros - Supports tags - Supports the creation of backup copies (including the creation of dynamic copies of files at a given date/time) - Supports incremental/delta backups - Supports to share backups via web-service (both GET and POST) - Supports to share backups with other users (both GET and POST) - Supports to add/delete/rename/move files from the database (inherited from EVA

V1.0.2) - Supports to synchronize backups with a repository (for example through git/svn) - Supports to run synchronous backups while the system is in use - Supports to run asynchronous backups while the system is in use - Supports to show the system's online/offline status - Supports to share files (one-by-one or in bulk) via web-service (both GET and POST) - Supports to receive files (one-by-one or in bulk) via

web-service (both GET and POST) - Supports to generate a web interface to access the keys and databases - Supports to generate a web interface to access the keys and databases - Supports to generate a web interface to access the keys and databases - Supports to generate a web interface to access the keys and databases - Supports to generate a web interface to access the keys and databases - Supports to generate a web interface to access the keys and databases - Supports to generate a web interface to access the keys and databases - Supports to generate a web interface to access the keys and databases - Supports to create a zip file from the vault - Supports to check/repair/update/delete keys - Supports to check/ 77a5ca646e

#### **EVACopy Crack**

A small, simple, easy-to-use, no setup, no dependencies, no database, no repository backup application that allows you to quickly and easily create a backup copy of your disk-on-key or network share data. Logical Backup is a simple tool that makes backups with a copy of all your files and sub-folders in one go, in a predefined order. You can also select all types of files by using the multi-select option. B2 Media Tray lets you easily to share a USB Disk drive or any other External Drives or Hard Disks with other users in your network. You can also share a Folder in the system or the Computer. Description: B2 Media Tray is a new software that lets you easily share a USB Disk drive or any other External Drives or Hard Disks with other users in your network. You can also share a Folder in the system or the Computer. A simple and easy to use utility to show all the drives in your computer and open a particular drive (including floppy drives) or make a copy of a particular drive. It can open the default hard disk drive, secondary hard disk drive, or any other drive. The Digital Photo Scanners program is a easy to use program that can scan the photo from a digital camera and convert the photos into JPG or PNG format. The program can create an exact copy of a photo from a scanner or the image in your computer system. B2 Media Tray lets you easily to share a USB Disk drive or any other External Drives or Hard Disks with other users in your network. You can also share a Folder in the system or the Computer. Description: B2 Media Tray is a new software that lets you easily share a USB Disk drive or any other External Drives or Hard

Disks with other users in your network. You can also share a Folder in the system or the Computer. Data Recovery Toolkit is designed for users who need to recover files from a damaged disk, external hard drive, floppy disk, pen drive, or other data storage devices. It can recover data from hard drive, USB drive, floppy drive, CD/DVD-ROM drive and other types of memory devices. Foobar2000 portable version is a small, easy-to-use, no setup, no dependencies, no database, no repository application for browsing and managing your music collection. Portable version

## **What's New In EVACopy?**

EventViewerCopier is a small, simple, easy-to-use, no setup, no dependencies, no database, no repository backup application. Backup your files to disk-on-key or network share, while keeping earlier versions of modified and deleted files. EVACopy is a small, simple, easy-to-use, no setup, no dependencies, no database, no repository backup application. Backup your files to disk-on-key or network share, while keeping earlier versions of modified and deleted files. Features: - Graphical interface - Can backup to file, key and server share - You can backup manually or automatically, real time or at scheduled intervals - You can set the number of days you want to keep the backups of your files - You can configure the interval in time - You can configure the size of the backup on your disk-on-key or network share - You can archive some files - You can synchronize your EVACopy repository with your source control system - You can generate backup scripts - You can create copy tasks in the Active

Directory with a Group Policy EVACopy Setup: Install the EVACopy software by downloading the executable installer from the EVACopy webpage and install it on your computer. To get started, launch the program and click on the "EVACopy" option in the toolbar. Then you can select the source and target locations of the backup files to be generated. EVACopy GUI: The GUI is where you can enter the necessary parameters to specify the source and target locations of the backup files to be generated. You can select the backup location on the left pane, then you can specify the files and folders to be backed up on the right pane. For each file or folder, you can specify the name, the backup location, the file or folder type, whether the file or folder is system or user, whether the file or folder should be backed up and whether the file or folder should be backed up each time the backup is generated. EVACopy Menu: You can open the EVACopy Menu by double-clicking on the EVACopy icon in the taskbar or by rightclicking on the EVACopy icon in the taskbar and selecting the EVACopy menu. In the EVACopy menu, you can configure backup options like "System", "User" and "All", "Verify and Backup" and "Create Copy Task". Then you can start the backup process. EVACopy Installation Instructions: 1. Download the EVACopy executable installer file from the EVACopy webpage. 2. Double-click on the executable installer file and then follow the on-screen instructions to install EVACopy on your computer. EVACopy FAQ: How to Install EVAC

**System Requirements:**

OS: Windows XP Windows XP Windows 7 Windows 7 Processor: Intel i7 with 4 cores at 2.8GHz or faster Intel i7 with 4 cores at 2.8GHz or faster Memory: 2GB RAM 2GB RAM Graphics: Nvidia GeForce GTX 460 Nvidia GeForce GTX 460 Hard Drive: 40GB HD space 40GB HD space Multiplayer: 3 Network connections: 1 router 1 router Wi-Fi: 802.11 a/b/g/n Internet connection If you're

# Related links:

[https://ideaboz.com/wp-content/uploads/2022/06/AOL\\_Desktop\\_formerly\\_AOL\\_Desktop\\_Search.pdf](https://ideaboz.com/wp-content/uploads/2022/06/AOL_Desktop_formerly_AOL_Desktop_Search.pdf) [https://webpreneursclub.com/upload/files/2022/06/1jMo8yaeupZyVSS8CioM\\_06\\_eba2266c95ac198cbc1d515a514d4fba\\_file.pdf](https://webpreneursclub.com/upload/files/2022/06/1jMo8yaeupZyVSS8CioM_06_eba2266c95ac198cbc1d515a514d4fba_file.pdf) <http://cyclades.in/en/?p=20252> <https://www.15heures.com/wp-content/uploads/2022/06/ieleogi.pdf> [https://jariosos.com/upload/files/2022/06/xFpboHazwz25D84Ab2DO\\_06\\_eba2266c95ac198cbc1d515a514d4fba\\_file.pdf](https://jariosos.com/upload/files/2022/06/xFpboHazwz25D84Ab2DO_06_eba2266c95ac198cbc1d515a514d4fba_file.pdf) <http://realtorforce.com/whoislive-sidebar-for-ie-crack-2022-new/> [https://scappy.bmde-labs.com/upload/files/2022/06/3nlky52NMeFKnLr8q2Wk\\_06\\_eba2266c95ac198cbc1d515a514d4fba\\_file.pdf](https://scappy.bmde-labs.com/upload/files/2022/06/3nlky52NMeFKnLr8q2Wk_06_eba2266c95ac198cbc1d515a514d4fba_file.pdf) <http://www.camptalk.org/wp-content/uploads/2022/06/malgrat.pdf> [https://4j90.com/wp-content/uploads/2022/06/LastPass\\_IE\\_Anywhere.pdf](https://4j90.com/wp-content/uploads/2022/06/LastPass_IE_Anywhere.pdf) <http://launchimp.com/eps-to-pdf-converter-software-crack-free-download-mac-win/>